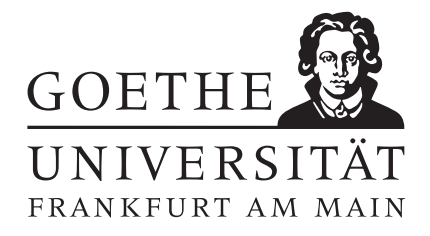

# Programmierpraktikum Computational Finance

Blatt 4

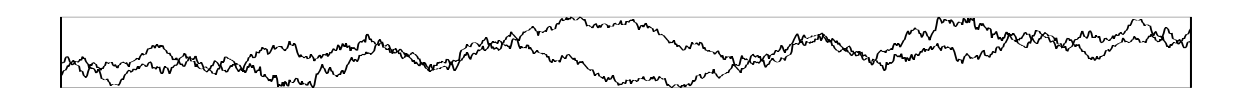

# 1 Einführung

Die auf den ersten drei Blättern besprochenen Verfahren zur Optionspreisbewertung, die Binomialmethode, die Monte–Carlo Simulation und die numerischen Quadraturverfahren, werden vor allem eingesetzt, wenn der Optionspreis zu einem Zeitpunkt und für einen Ausgangskurs des zugrunde liegenden Wertpapiers berechnet werden soll. Falls der Optionspreis für verschiedene Zeitpunkte und verschiedene Kurse ermittelt werden soll, können diese Verfahren natürlich immer wieder mit entsprechend abgeänderten Parametern aufgerufen werden. Häufig wird in einem solchen Fall jedoch ein anderer Weg über partielle Differentialgleichungen (PDEs) beschritten, welcher der Thema dieses und des nächsten Aufgabenblattes sein wird.

Dieser Weg entspricht dem rechten Pfad des Schaubildes von Blatt 1. Hierbei wird zunächst mit Hilfe des Arbitrage–Prinzips aus der stochastischen Differentialgleichung eine partielle Differentialgleichung abgeleitet. Diese wird dann geeignet in Raum und Zeit diskretisiert Auf diese Weise erhält man die Optionspreise für alle Punkte des Diskretisierungsgitters. Im Unterschied zur Binomialmethode von Blatt 1 sind hier die Diskretisierungspunkte auch zum Zeitpunkt t=0 dicht gesetzt und nicht nur ein einzelner Punkt  $(V_{00})$ . Die Vorteile der PDE Methode liegen vor allem bei der Bewertung von Amerikanischen Optionen, was Thema von Blatt 5 sein wird. Für pfadabhängige Optionen ist die PDE Methode nicht so leicht adaptierbar und es werden in der Regel Simulationsverfahren, wie auf Blatt 2 und 3 beschrieben, eingesetzt.

Die Diskretisierung der PDE führt dann zu großen linearen Gleichungssystemen. Diese Gleichungssysteme werden (aus Effizienzgründen) mit Hilfe von numerischen Verfahren gelöst. Auf diesem Blatt werden wir die einfachsten Diskretisierungs- und Lösungsverfahren, Finite Differenzen zur Ortsdiskretisierung, das explizite, das implizite und das Crank–Nicolson Verfahren zur Zeitdiskretisierung und die LR-Zerlegung zur Lösung der entstehenden Gleichungssysteme, kennenlernen. Zunächst wollen wir jedoch die eigentlich zu lösende PDE herleiten.

# 2 Herleitung der Black–Scholes Gleichung

In diesem Abschnitt wollen wir die Black–Scholes Gleichung (mit entsprechenden Anfangs- und Randbedingungen) kurz herleiten, was durch eine Elimination des Zufallsterms in der SDE durch Konstruktion eines risikolosen Portfolios aus Arbitrage–Überlegungen geschieht. Für all dies brauchen wir jedoch erst das Itô–Lemma, was eigentlich schon auf den letzten Blättern benötigt wurde und jetzt noch einmal genauer vorgestellt wird.

### 2.1 Itô–Lemma

Zunächst wollen wir uns an das zugrundeliegende Modell für Aktienkurse, der folgenden stochastischen Differentialgleichung

$$
dS = \mu S dt + \sigma S dW \tag{1}
$$

erinnern. Das Itô–Lemma erlaubt es uns nun den Zufällsterm dW für den Fall daß  $dt \to 0$  geht, in ähnlicher Weise wie die Taylor–Entwicklung für deterministische Funktionen, zu analysieren.

Sei f(S) nun eine genügend oft differenzierbare Funktion. Die ersten Glieder der Taylor–Reihe dieser Funktion  $f$  lauten nun

$$
df = \frac{df}{dS}dS + \frac{1}{2}\frac{d^2f}{dS^2}dS^2 + \dots
$$
\n<sup>(2)</sup>

Der erste Term dieser Reihe (dS) ist nach Formel (1) bekannt. Für  $dS^2$  gilt nach Ausquadrieren zunächst

$$
dS^{2} = \mu^{2} S^{2} dt^{2} + 2\sigma \mu S^{2} dt dW + \sigma^{2} S^{2} dW^{2}.
$$
\n(3)

Nachdem für den Wiener–Prozeß aber  $dW^2 \to dt$  (wenn  $dt \to 0$ ) gilt sieht man unter Vernachlässigung der Terme niedrigerer Ordnung, daß

$$
dS^2 = \sigma^2 S^2 dW^2 = \sigma^2 S^2 dt \tag{4}
$$

Setzt man nun  $(4)$  und  $(1)$  in  $(2)$  ein, folgt

$$
df = \frac{df}{dS}(\mu S dt + \sigma S dW) + \frac{1}{2}\frac{d^2f}{dS^2}\sigma^2 S^2 dt
$$
\n<sup>(5)</sup>

$$
= \left(\mu S \frac{df}{dS} + \frac{1}{2} \sigma^2 S^2 \frac{d^2 f}{dS^2}\right) dt + \sigma S \frac{df}{dS} dW,\tag{6}
$$

was genau das Itô–Lemma darstellt (wenn man technisch–mathematisch korrekt sein will, sollte man bei der Herleitung die stochastische Differentialgleichung in integrierter Form betrachten und mit den Regeln aus der stochastischen Analysis arbeiten – das Endergebnis ist aber genau das gleiche). Im Vergleich zur Ableitung einer deterministischen Funktion entsteht also ein zusätzlicher quadratischer Faktor.

### 2.2 Elimination des Zufallsterms

Sei V (S, t) nun der Preis einer Europäischen Call oder Put Option. Dann gilt mit dem Itô Lemma

$$
dV = \left(\mu S \frac{\partial V}{\partial S} + \frac{1}{2} \sigma^2 S^2 \frac{\partial^2 V}{\partial S^2} + \frac{\partial V}{\partial t}\right) dt + \sigma S \frac{\partial V}{\partial S} dW\tag{7}
$$

Die Prozesse für S und V werden also durch die gleiche Brownsche Bewegung dW angetrieben. Damit kann durch eine Linearkombination von S und V der Zufallsterm eliminiert werden. Sei nun Π ein Portfolio bestehend aus einer Option und b zugrunde liegenden Wertpapieren

$$
\Pi = V - bS \tag{8}
$$

damit gilt

$$
d\Pi = dV - bdS\tag{9}
$$

und mit  $(7)$  und  $(1)$ 

$$
d\Pi = \sigma S \frac{\partial V}{\partial S} dW + \left(\mu S \frac{\partial V}{\partial S} + \frac{1}{2} \sigma^2 S^2 \frac{\partial^2 V}{\partial S^2} + \frac{\partial V}{\partial t}\right) dt - b dS \tag{10}
$$

$$
= \left(\frac{1}{2}\sigma^2 S^2 \frac{\partial^2 V}{\partial S^2} + \frac{\partial V}{\partial t}\right) dt + \left(\frac{\partial V}{\partial S} - b\right) dS. \tag{11}
$$

Setzt man nun  $b = \frac{\partial V}{\partial S}$  verschwindet der Zufallsterm  $dW$  und es gilt für das Portfolio

$$
d\Pi = \left(\frac{1}{2}\sigma^2 S^2 \frac{\partial^2 V}{\partial S^2} + \frac{\partial V}{\partial t}\right) dt
$$
\n(12)

Der Wert b ist ein wichtiger Parameter zum Hedgen von Portfolios und wird in der Regel ∆ genannt. Er entspricht der Anzahl der Wertpapiere, die das Portfolio (8) risikolos machen. Das ∆ ist natürlich zeitabhängig und fordert daher eine dynamische Hedging–Strategie.  $\Delta$  und die anderen Ableitungen von V (nach t, r,  $\sigma$ , ...) werden Greeks genannt und spielen ebenfalls eine wichtige Rolle bei Sensitivitätsanalysen.

### 2.3 Arbitragefreiheit

Aufgrund des Arbitrageprinzips muß nun der Wert des Portfolios (8) gleich der einer risikofreien Anlage mit Zinsrate r sein, also

$$
d\Pi = r\Pi dt. \tag{13}
$$

Mit den Definitionen von Π und b gilt dann

$$
d\Pi = r(V - bS)dt = \left(rV - rS\frac{\partial V}{\partial S}\right)dt.
$$
\n(14)

Setzt man nun (12) und (14) gleich, so erhält man die berühmte Black–Scholes Gleichung

$$
\frac{\partial V}{\partial t} + \frac{1}{2}\sigma^2 S^2 \frac{\partial^2 V}{\partial S^2} + rS \frac{\partial V}{\partial S} - rV = 0.
$$
\n(15)

Die Black–Scholes Gleichung ist eine lineare rückwärts parabolische partielle Differentialgleichung zweiter Ordnung. Für diese Herleitung und die explizite Lösung der Gleichung für Europäische Optionen, was zur bereits bekannten Black–Scholes Formel führt, haben Scholes und Merton 1997 den Nobelpreis erhalten (Black ist 1995) gestorben.

#### 2.4 Anfangs- und Randbedingungen

Natürlich fehlen zur Vollständigkeit noch geeignete Anfangs- und Randbedingungen. Die Anfangsbedingungen sind eigentlich Endbedingungen zum Zeitpunkt  $t = T$  (daher der Name rückwärts parabolisch), die genau der Auszahlungsfunktion  $V(S,T)$  entsprechen, also für eine Europäische Call Option

$$
V(S,T) = \max\{S - K, 0\}
$$
\n(16)

Die Randbedingungen sind bei  $S = 0$  und  $S = \infty$  zu setzen. Für  $S = 0$  gilt bei einer Europäischen Call Option  $dS = 0$  und damit

$$
V(0,t) = 0.\t(17)
$$

Für  $S = \infty$  wird die Randbedingung über die Put–Call Parität ermittelt. Der Wert einer Europäische Put Option ist bei  $S = \infty$  gleich 0 und mit Formel (3) von Blatt 1 gilt

$$
V(S,t) = S - Ke^{-r(T-t)} \text{ für } S \to \infty.
$$
\n(18)

## 3 Diskretisierung

Wir wollen nun die einfachste (nicht notwendigerweise die beste) Diskretisierungstechnik der Black–Scholes PDE anwenden. Hierzu wird zunächst Gleichung (15) durch eine Transformation in eine einfachere Form gebracht. Daraufhin wollen wir verschiedene Orts- und Zeitdiskretisierungsverfahren betrachten.

#### 3.1 Transformation

Die relevanten Terme in der Black–Scholes PDE sind von der Form  $S^j\frac{\partial^j V}{\partial S^j}$  für  $j=0,1,2$ . Lineare Differentialgleichungen dieser Form werden auch Euler–Gleichungen genannt. Eine direkte Diskretisierung der Euler–Gleichungen führt in der Regel (wegen des Konvektionsterms) zu massiven numerischen Schwierigkeiten. Die Black–Scholes Gleichung läßt sich jedoch auf die Form

$$
\frac{1}{2}\frac{\partial y}{\partial \tau} - \frac{\partial^2 y}{\partial x^2} = 0\tag{19}
$$

einer Wärmeleitungsgleichung in  $y(x, \tau)$  mit  $x \in \mathbb{R}$  und  $\tau \in \mathbb{R}_+$  bringen. Für die hierzu nötige Transformation setzt man

$$
S = Ke^x \text{ und } t = T - \frac{2\tau}{\sigma^2} \tag{20}
$$

und

$$
y(x,\tau) = \frac{V(Ke^x, T - \frac{2\tau}{\sigma^2})}{-\frac{1}{2}(q-1)x - (\frac{1}{4}(q-1)^2 + q)\tau}
$$
(21)

mit  $q = 2r/\sigma^2$ . Auf diese Weise wird aus dem Ausübungszeitpunkt  $t = T$  in der neuen Zeit  $\tau = 0$  und aus dem aktuellen Zeitpunkt  $t = 0$  wird  $\tau = \frac{1}{2}\sigma^2 T$ . Somit wird aus der rückwärts parabolischen Gleichung eine normale vorwärts parabolische Gleichung.

Aus den Anfangsbedingungen wird entsprechend

$$
y(x,0) = e^{(q-1)x/2} \max\{e^x - 1,0\}
$$
\n(22)

und aus den Randbedingungen

$$
y(x,\tau) = 0 \qquad \text{für} \quad x \to -\infty \tag{23}
$$

$$
y(x,\tau) = e^{\frac{1}{2}(q+1)x + \frac{1}{4}(q+1)^2\tau} \quad \text{für} \quad x \to +\infty \tag{24}
$$

Aus praktischen Gründen wird das unendliche Gebiet  $x \in \mathbb{R}$  bei  $x_{min}$  und  $x_{max}$  abgeschnitten. Hierbei müssen die Abschneidepunkte so gewählt werden, daß  $S_{min} = Ke^{x_{min}}$  und  $S_{max} = Ke^{x_{max}}$  den interessanten Bereich weit genug abdecken. Obige Formeln (22) und (23) für die Randbedingungen werden dann entsprechend bei  $x_{min}$  und  $x_{max}$  angewandt.

#### 3.2 Diskretisierungsgitter

Wir wollen nun das Rechteck  $[x_{min}, x_{max}] \times [0, \frac{1}{2}\sigma^2 T]$  durch ein äquidistantes Gitter mit Maschenweiten  $\Delta \tau$  und  $\Delta x$  überdecken. Die Gitterpunkte seien gegeben als  $(x_i, \tau_j)$  mit

$$
x_i = x_{min} + i\Delta x \text{ mit } \Delta x = (x_{max} - x_{min})/M \tag{25}
$$

sowie

$$
\tau_j = j\Delta\tau \text{ mit } \Delta\tau = \frac{1}{2}\sigma^2 T/N,
$$
\n(26)

mit ganzzahligen M, N,  $0 \le i \le M$  und  $0 \le j \le N$ . Die diskrete Lösung der PDE an den Gitterpunkten sei entsprechend  $y_{i,j} = y(x_i, \tau_j)$ . Nachdem die Werte  $y_{i,0}$ ,  $y_{0,j}$  und  $y_{M,j}$  durch die Anfangs- und Randbedingungen vorgegeben sind, sind die Unbekannten hier nur diejenigen  $y_{i,j}$  mit  $1 \leq i \leq M-1$  und  $1 \leq j \leq N$ .

#### 3.3 Ortsdiskretisierung

Bei sogenannten Finite Differenzen–Verfahren wird die partielle Differentialgleichung (19) durch eine Differenzengleichung ersetzt. Hierbei werden die kontinuierlichen Ableitungen durch diskrete Ableitungen auf dem Diskretisierungsgitter ersetzt. Für die zweite Ableitung im Ort wird üblicherweise folgende Approximation zweiter Ordnung verwendet:

$$
\frac{\partial y(x_i, \tau_j)}{\partial x^2} = \frac{y_{i+1,j} - 2y_{i,j} + y_{i-1,j}}{\Delta x^2} + O(\Delta x^2)
$$
\n
$$
(27)
$$

Es existieren auch Approximationen höherer Ordnung (vorrausgesetzt die Lösung ist entsprechend glatt), welche auf weiter entfernte Punkte zugreifen. Insbesondere in der Nähe des Randes stößt man hier jedoch auf Schwierigkeiten und es sind aufwendige Randkorrekturen, welche die Approximationsordnung erhalten, einzusetzen.

### 3.4 Zeitdiskretisierung

Nun wollen wir drei Zeitdiskretisierungsverfahren genauer betrachten, die explizite Methode, die implizite Methode und das Crank–Nicolson Verfahren.

#### 3.4.1 Explizit

Bei dem einfachsten Verfahren wird die erste Ableitung in der Zeit durch eine Vorwärtsdifferenz ersetzt, d.h.

$$
\frac{\partial y(x_i, \tau_j)}{\partial \tau} = \frac{y_{i,j+1} - y_{i,j}}{\Delta \tau} + O(\Delta \tau). \tag{28}
$$

Durch Weglassen der Terme höherer Ordnung ergibt sich mit der Ortsdiskretisierung zusammen:

$$
y_{i,j+1} = y_{i,j} + \frac{\Delta \tau}{\Delta x^2} (y_{i+1,j} - 2y_{i,j} + y_{i-1,j}).
$$
\n(29)

Nachdem zur Berechnung der Lösung des Zeitschrittes  $j+1$  nur auf Lösungen des Zeitschritts  $j$  zugegriffen werden muß, können die einzelnen Zeitschritte nacheinander beginnend mit  $\tau = \Delta \tau$  berechnet werden, ohne das Gleichungssystem welches durch die Differenzengleichungen in Ort und Zeit definiert ist, explizit lösen zu müssen. Das explizite Verfahren ist noch einmal in Algorithmus 10 dargestellt

> Initialisiere  $y^{(0)}$  nach Formel (22) für  $j = 1, 2...N$ Berechne  $y^{(j)}$  aus Formel (29)

Algorithmus 10: Das explizite Verfahren.

Das explizite Verfahren hat jedoch einen großen Nachteil, nämlich daß es nur stabil ist, wenn

$$
\Delta \tau \le \frac{\Delta x^2}{2} \tag{30}
$$

gilt. Dies bedeutet, daß die Zeit- und Ortschrittweiten aneinander gekoppelt sind. Wenn die Ortsschrittweite halbiert werden soll (um eine genauere Lösung zu erhalten) muß die Zeitschrittweite gleichzeitig geviertelt werden, wodurch sich der Aufwand insgesamt verachtfacht.

#### 3.4.2 Implizit

Diese Problematik wird durch das implizite Zeitdiskretisierungverfahren umgangen, indem statt der Vorwärts die Rückwärtsdifferenz verwendet wird, d.h.

$$
\frac{\partial y(x_i, \tau_j)}{\partial \tau} = \frac{y_{i,j} - y_{i,j-1}}{\Delta \tau} + O(\Delta \tau),\tag{31}
$$

was zusammen mit der Ortsdiskretisierung zum Gleichungssystem

$$
y_{i,j} + \frac{\Delta \tau}{\Delta x^2} (y_{i+1,j} - 2y_{i,j} + y_{i-1,j}) = y_{i,j-1}
$$
\n(32)

führt. Sei die Matrix G definiert als

$$
G = \begin{pmatrix} 2 & -1 & & & 0 \\ -1 & 2 & -1 & & \\ & \cdots & \cdots & \cdots \\ & & -1 & 2 & -1 \\ 0 & & & -1 & 2 \end{pmatrix}
$$
 (33)

dann läßt sich das implizite Verfahren schreiben als

$$
Cy^{(j)} = y^{(j-1)} + e^{(j-1)}
$$
\n(34)

mit  $C = I + \lambda G$  und  $\lambda = \Delta \tau / \Delta x^2$ . Hierbei ist  $y^{(j)} = (y_{1,j}, \ldots, y_{M-1,j})^T$  der Lösungsvektor zum Zeitpunkt j und  $e^{(j)}$  ein Vektor, der die Randbedingungen zum Zeitpunkt j reflektiert, also

$$
e^{(j)} = \lambda(y_{0,j}, 0, \dots, 0, y_{M,j})^T
$$
\n(35)

Nachdem wir ein äquidistantes Gitter in Raum und Zeit verwendet haben, ist das zu lösende Gleichungssystem (bis auf die rechte Seite) in jedem Zeitschritt gleich. Durch eine LR–Zerlegung des Tridiagonalsystems in einem Vorverarbeitungsschritt muß in jedem Zeitschritt nur die Vorwärts- und die Rückwärtssubstitution durchgeführt werden (was in  $O(N)$ ) Operationen ausgeführt werden kann). Insgesamt ist das implizite Verfahren in folgendem Algorithmus 11 zusammengefaßt.

Das implizite Verfahren ist im Gegensatz zum expliziten Verfahren für alle Werte von  $\Delta \tau$  stabil.

| Berechne die LR-Zerlegung von $C$        |
|------------------------------------------|
| Initialisiere $y^{(0)}$ nach Formel (22) |
| für $j = 0, 1N - 1$                      |
| Löse $Lz = y^{(j)} + e^{(j)}$            |
| Löse $Ry^{(j+1)} = z$                    |

Algorithmus 11: Das implizite Verfahren.

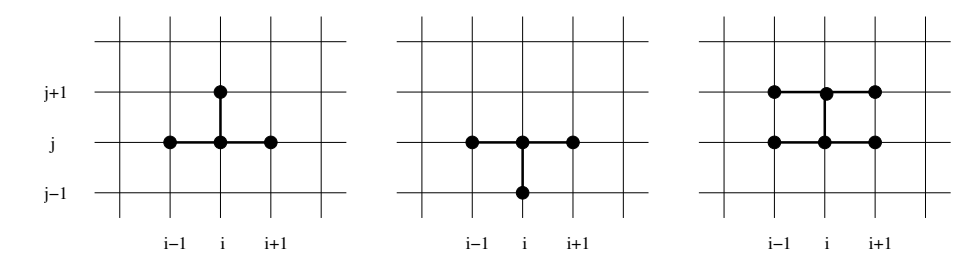

Abbildung 1: Das explizite (links), das implizite (mitte) und das Crank–Nicolson–Verfahren (rechts) im Vergleich.

#### 3.4.3 Crank–Nicolson

Das implizite Verfahren hat noch den Nachteil, daß es nur von erster Ordnung genau ist (während die Ortdiskretisierung von zweiter Ordnung ist). Das Crank–Nicolson Verfahren ist auch in der Zeit von zweiter Ordnung genau (wenn die Lösung entsprechend glatt ist). Die Idee hierbei ist, das explizite und implizite Verfahren einfach zu mitteln, also

$$
\frac{y_{i,j+1} - y_{i,j}}{\Delta \tau} = \frac{1}{2\Delta x^2} (y_{i+1,j} - 2y_{i,j} + y_{i-1,j} + y_{i+1,j+1} - 2y_{i,j+1} + y_{i-1,j+1}).\tag{36}
$$

Dieses Gleichungssystem kann zusammengefaßt in folgender Form geschrieben werden

$$
-\frac{\lambda}{2}y_{i-1,j+1} + (1+\lambda)y_{i,j+1} - \frac{\lambda}{2}y_{i+1,j+1} = \frac{\lambda}{2}y_{i-1,j} + (1-\lambda)y_{i,j} + \frac{\lambda}{2}y_{i+1,j}.
$$
 (37)

mit λ wie beim impliziten Verfahren. In Matrixschreibweise läßt sich das Crank-Nicolson Verfahren folgendermaßen darstellen

$$
Ay^{(j+1)} = By^{(j)} + d^{(j)}
$$
\n(38)

mit  $A = I + \frac{\lambda}{2}G$  und  $B = I - \frac{\lambda}{2}G$  und der zusätzlichen rechten Seite

$$
d^{(j)} = \frac{\lambda}{2} (y_{0,j+1} + y_{0,j}, 0, \dots, 0, y_{N,j+1} + y_{N,j})^T
$$
\n(39)

welche wiederum die Randbedingungen berücksichtigt. In Algorithmus 12 ist das Crank–Nicolson Verfahren noch einmal zusammengefaßt.

> Berechne die LR–Zerlegung von A Initialisiere  $y^{(0)}$  nach Formel (22) für  $j = 0, 1, \ldots N - 1$ Berechne c=B $y^{(j)} + d^{(j)}$ Löse  $Lz = c$ Löse  $Ry^{(j+1)} = z$

Algorithmus 12: Das Crank–Nicolson Verfahren.

Wie das implizite Verfahren ist auch das Crank–Nicolson Verfahren für alle Werte von  $\Delta\tau$  stabil. In Abbildung 1 sind die drei Verfahren schematisch noch einmal zusammengefaßt.

## 4 Implementierung

Schreiben sie die folgenden Programme. Achten Sie dabei darauf, daß sie die bereits programmierten Verfahren zur Überprüfung der Ergebnisse einsetzen können.

- LR\_TRIDIAG(M, d1[M-1], d2[M], d3[M-1], l[M-1], r1[M], r2[M-1]): Die LR–Zerlegung einer Tridiagonalmatrix gegeben durch die Diagonale d2 und die beiden Nebendiagonalen  $d1$  und  $d3$ . Als Lösung wird in l die Nebendiagonale der Matrix L (die Diagonale hat 1 als Einträge), als r1 die Diagonale von  $R$  und als  $r2$  die Nebendiagonale von  $R$  zurückgegeben.
- LOESE L TRIDIAG(M,  $1[M-1]$ ,  $b[M]$ ,  $x[M])$ : Die Lösung des Gleichungssystems  $Lx = b$  mit L aus der LR–Zerlegung.
- LOESE\_R\_TRIDIAG(M,  $r1[M], r2[M-1], b[M], x[M])$ : Die Lösung des Gleichungssystems  $Rx = b$  mit R aus der LR-Zerlegung.
- FINITE\_DIFFERENZEN(M, N, xmin, xmax, K, T, sigma, r, Disk): Das Finite Differenzen–Verfahren zur Lösung der Black–Scholes Gleichung für eine Europäische Call Option mit M äquidistanten Ortspunkten zwischen xmin und xmax und N Zeitpunkten mit dem expliziten (Disk=0), dem impliziten (Disk=1) und dem Crank–Nicolson (Disk=2) Verfahren. Das Ergebnis soll in einem zweidimensionalen Feld zurückgegeben werden. Achten Sie darauf, daß die Parameter und Lösungen durch Formel (20) und (21) hin und zurück transformiert werden müssen.

# 5 Beispiele

Alle Aufgabenlösungen müssen wieder schriftlich in elektronischer Form abgegeben werden. Sie können die Lösung per e–mail einschicken (spanier@math.uni-frankfurt.de).

Führen Sie mit den Programmen folgende Beispielrechnungen durch:

- (a) Berechnen Sie die Preise einer Europäischen Call Option mit  $S0 = 24$ ,  $K = 24$ ,  $\sigma = 0.2$ ,  $r = 0.02$  und  $T = 1$ mit dem Finite Differenzen–Verfahren basierend auf den drei besprochenen Diskretisierungsverfahren, explizit, implizit und Crank–Nicolson. Verwenden Sie dabei folgende Parameter:  $M = N = 1, 2, 4, 8, 16, 32, 64, 128,$  $x_{min} = -5$ ,  $x_{max} = 5$ . Plotten Sie die Lösung des Crank–Nicolson in einem zweidimensionalen Plot für  $M = N = 64.$
- (b) Ermitteln Sie den punktweise maximalen und mittleren  $(l_2)$  Fehler zwischen der berechneten numerischen Lösung und der exakten Lösung nach der Black–Scholes Formel. Geben Sie die Stelle, an der der Fehler maximal ist für jedes der drei Verfahren aus. Plotten Sie jeweils den mittleren Fehler gegen M und ermitteln Sie die resultierenden Konvergenzraten.
- (c) Vergleichen Sie die Laufzeiten aller bisher programmierten Verfahren für den Fall daß die Preise einer Europäischen Call Option für  $M = 64$  verschiedene Preise  $S(0)$  auf zwei, drei bzw. vier Stellen genau berechnet werden sollen. Die Laufzeit kann mit dem Kommando tic, toc gemessen werden.

## Literatur

- [1] R. Seydel, Tools for Computational Finance, Springer, 2002.
- [2] P. Wilmott, S. Howison, H. Dewynne, The Mathematics of Financial Derivatives, Cambridge University Press, 1995.